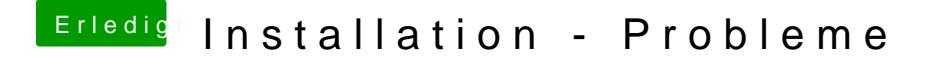

Beitrag von ralf. vom 28. März 2018, 16:56

nimm erst mal einen EFI-[Ord](https://www.hackintosh-forum.de/index.php/Thread/34270-Coffee-Lake-Sammelthread-lauffähige-Konfigurationen-Desktop/?postID=362824#post362824)er von die config.plist kannst du auch mit Textedit bearbeiten. Wichtig ist, in den In